# Cheatography

### Шпаргалка Linux Cheat Sheet by rocket248 via cheatography.com/189989/cs/39605/

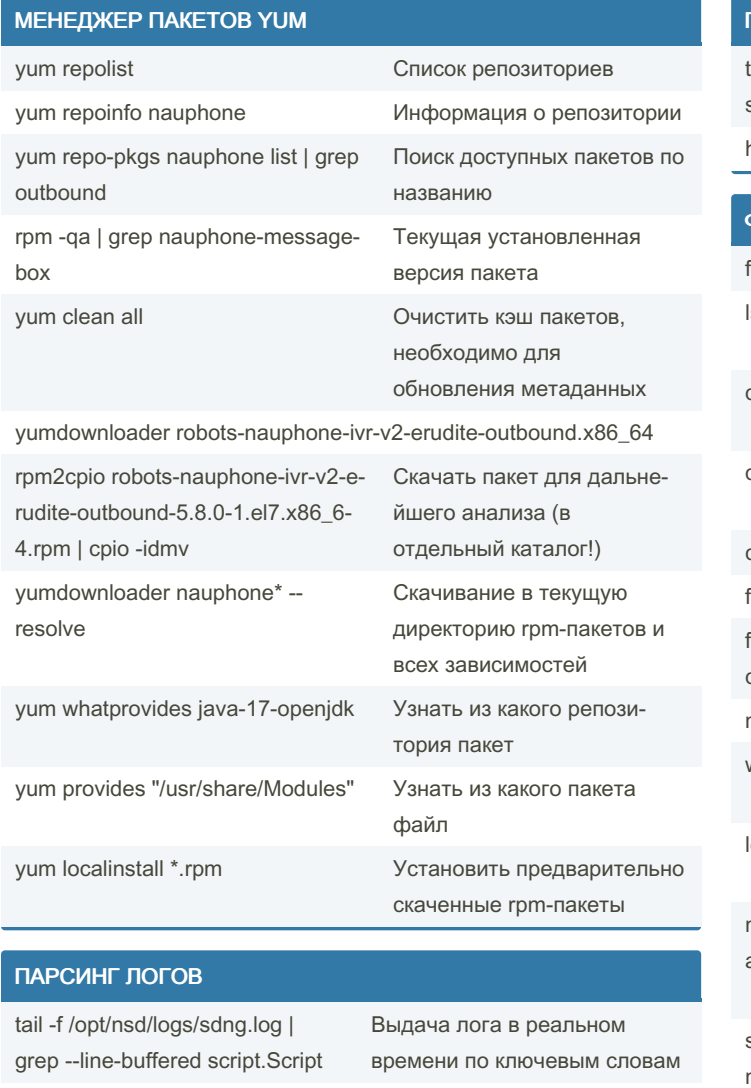

journalctl --since "2022-03-22 14:37:00" > /root/journalctl.txt journalctl -xe --since "5 min ago" journalctl

less /var/log/messages

By rocket248 cheatography.com/rocket248/

Not published yet. Last updated 19th July, 2023. Page 1 of 3.

Чтение и пагинация по логу

#### ПАРСИНГ ЛОГОВ (cont)

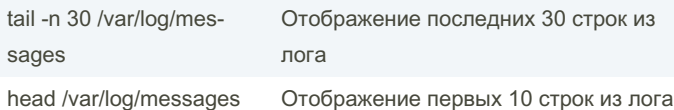

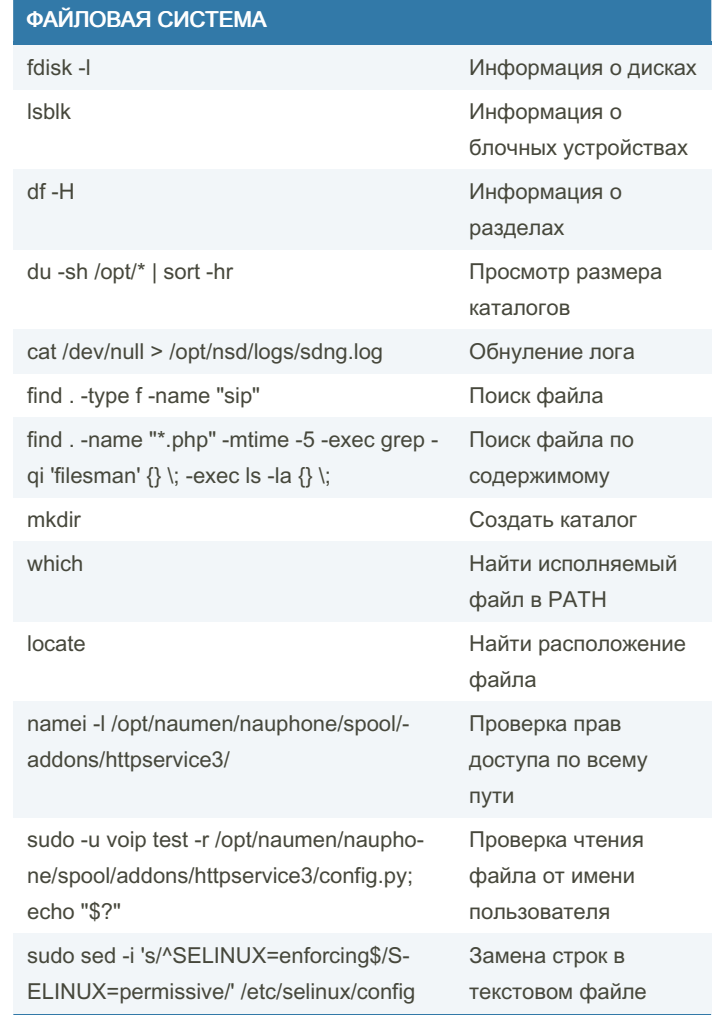

Sponsored by ApolloPad.com Everyone has a novel in them. Finish Yours! https://apollopad.com

# Cheatography

### Шпаргалка Linux Cheat Sheet by rocket248 via cheatography.com/189989/cs/39605/

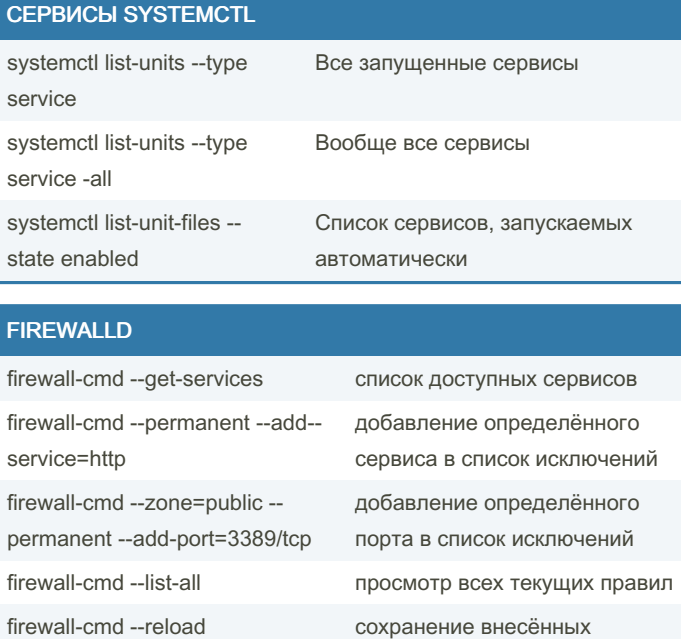

изменений

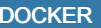

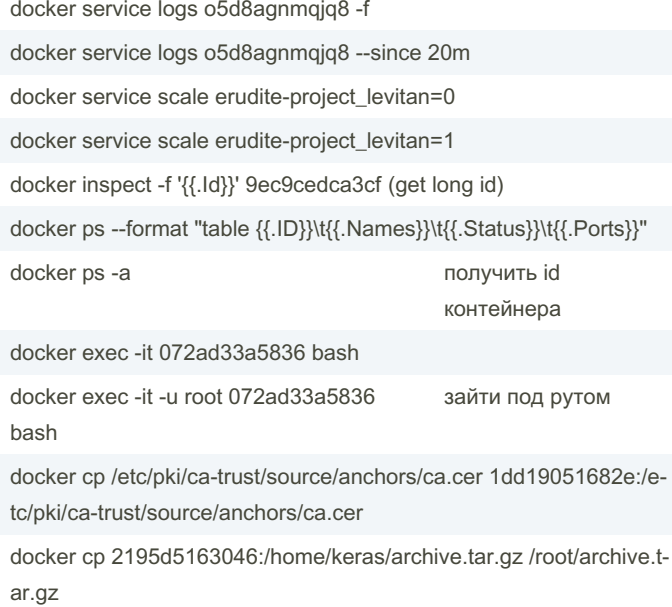

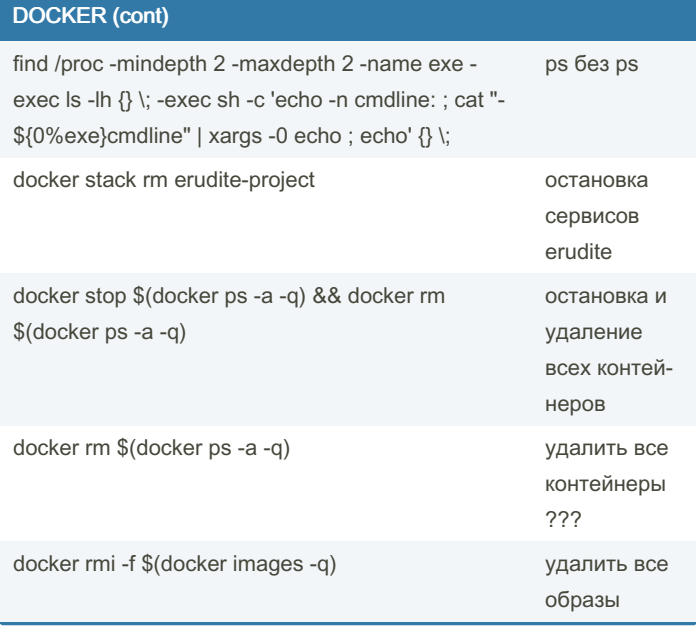

#### **CURL**

curl https://ncc.sigma-it.local/api/v2/ --noproxy '\*' -v --insecure

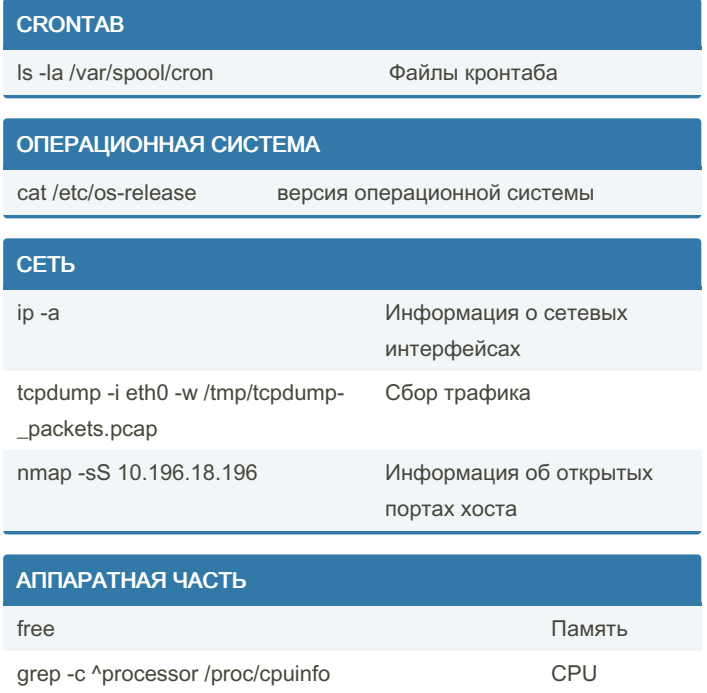

**SSL** openssl s\_client -connect ncc.sigma-Проверка ответа от it.local:443 сервера

> Sponsored by ApolloPad.com Everyone has a novel in them. Finish Yours! https://apollopad.com

By rocket248 cheatography.com/rocket248/ Not published yet. Last updated 19th July, 2023. Page 2 of 3.

docker service Is

# Cheatography

### Шпаргалка Linux Cheat Sheet by rocket248 via cheatography.com/189989/cs/39605/

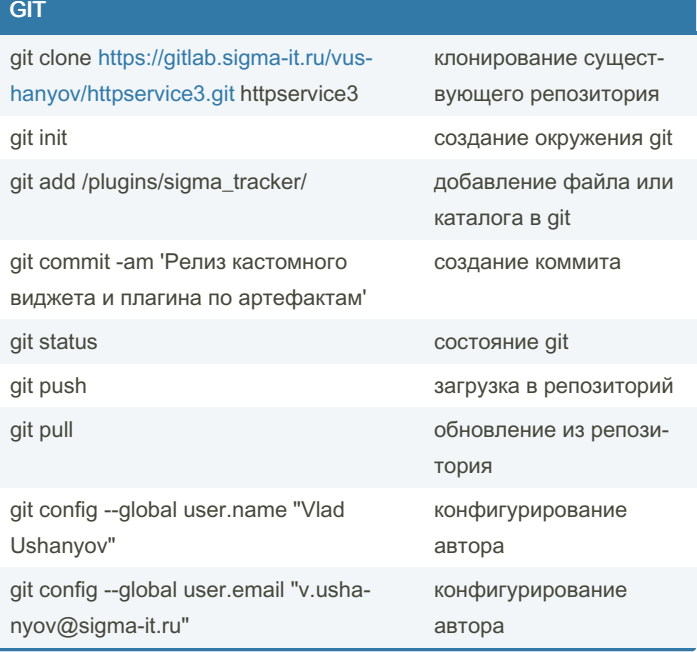

#### By rocket248

cheatography.com/rocket248/

Not published yet. Last updated 19th July, 2023. Page 3 of 3.

Sponsored by ApolloPad.com Everyone has a novel in them. Finish Yours! https://apollopad.com